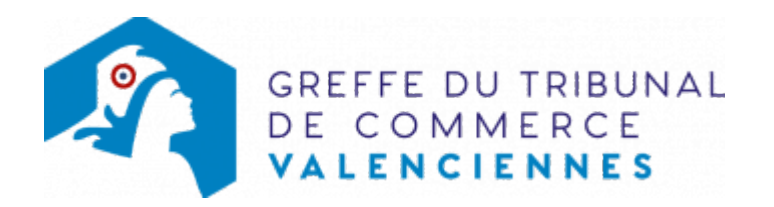

# PROROGATION DU DÉLAI D'APPROBATION DES COMPTES

Une assemblée générale ordinaire des associés doit être convoquée une fois par an, dans le délai de six mois à compter de la clôture de l'exercice social, pour approuver les comptes sociaux. Ensuite, les comptes sociaux peuvent être déposés au registre du commerce et des sociétés, selon que les dispositions réglementaires l'exigent. Le dépôt de ces comptes doit être fait dans le délai d'un mois après la tenue de l'assemblée générale.

Si l'assemblée n'a pu se réunir dans le délai légal, il est possible d'obtenir une prorogation de ce délai de six mois en adressant une requête au président du tribunal de commerce.

### Exception :

Depuis la loi n° 2005-882 du 02 août 2005 en faveur des PME, cette procédure d'approbation des comptes sociaux n'est plus obligatoire pour les Entreprises Unipersonnelles à Responsabilité Limitée (EURL) lorsque l'associé unique est l'unique gérant de la société; en ce cas, cette formalité est réputée accomplie par le dépôt au registre du commerce et des sociétés des comptes sociaux, de l'inventaire et du rapport de gestion dûment signés.

#### Délais :

Il est recommandé de faire la demande de prorogation avant l'expiration du délai légal de six mois. Mais, en tout état de cause, c'est au Président du Tribunal qu'il appartient d'apprécier la recevabilité de cette demande.

Textes : Articles L 225-100 et R225-64 du Code de commerce.

## Comment déposer la requête

- La requête doit être déposée en Nbre\_exemplaire, datés et signés par le représentant légal
- La requête doit être présentée par le représentant légal de la société
- Il convient d'y joindre la copie du bilan et du compte de résultat de l'exercice précédent et, si il est établi, le bilan prévisionnel de l'exercice en cours
- La requête peut être adressée au greffe 3 PLACE DU COMMERCE 59300 VALENCIENNES ou déposée à nos guichets du lundi au vendredi de 9h à 12h et de 14h à 16h

N.B : il est préférable de proposer une estimation du délai de report souhaité, en prenant en compte le rythme de la vie sociale de l'entreprise et la période de vacances.

[Télécharger le modèle de requête](https://www.greffe-tc-valenciennes.fr/uploads/paris/judiciaire/prorogation_approbation_comptes.doc)

## Coût

Pour connaître le coût de la requête, [cliquer ici](https://www.greffe-tc-valenciennes.fr/procedure/tarifs_fond)